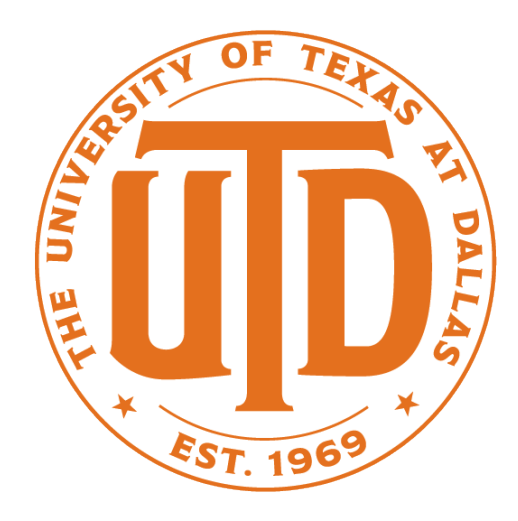

### Practical ML Advice

### Based on slides from Jude Shavlik and Tom Dietterich

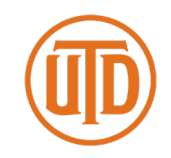

**Proper Experimental Methodology Can Have a Huge Impact:**

A 2002 paper in *Nature* (a major journal) needed to be corrected due to "training on the testing set"

Original report : 95% accuracy (5% error rate)

Corrected report (which still is buggy): 73% accuracy (27% error rate)

Error rate increased over 400%!!!

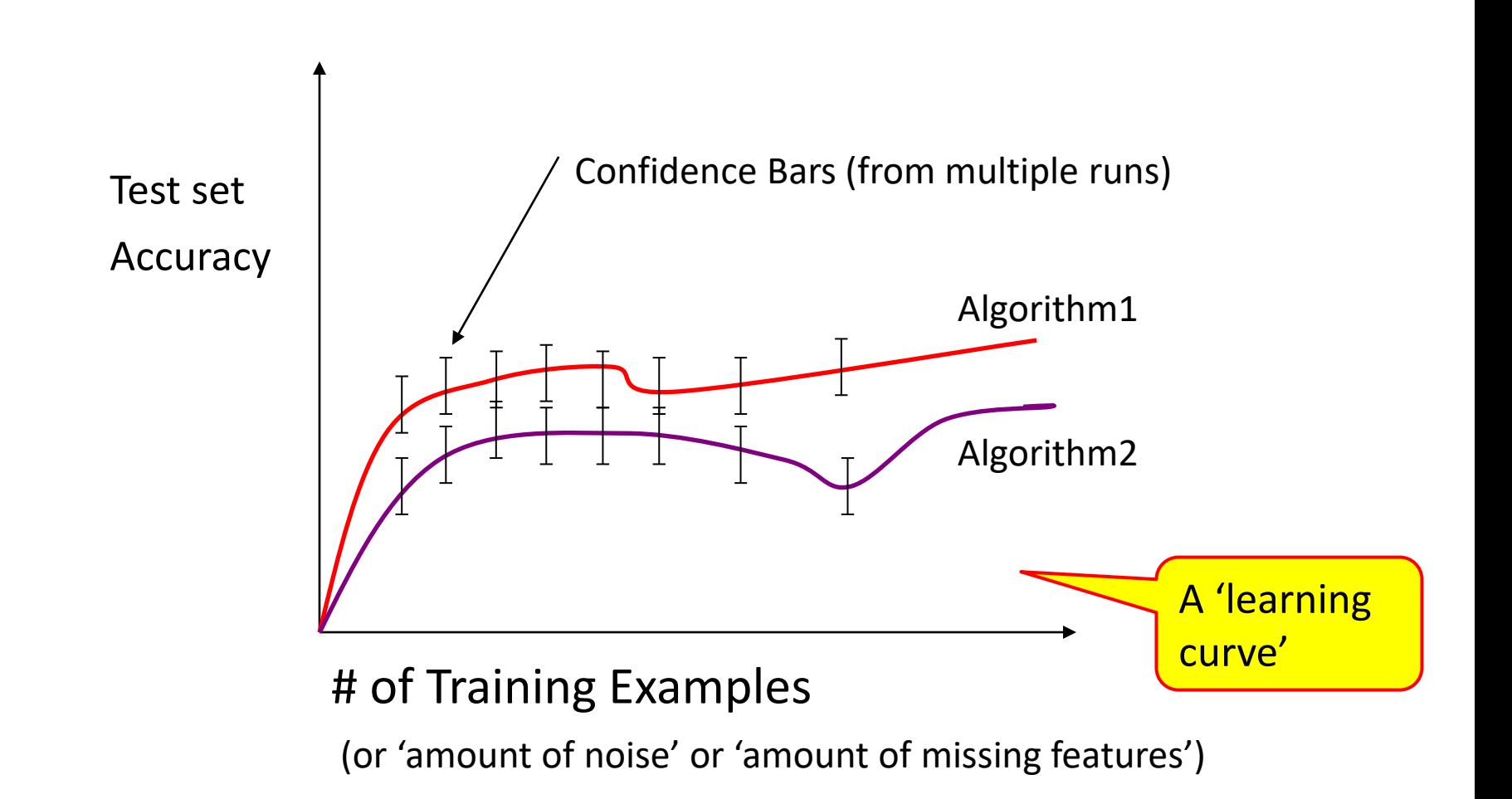

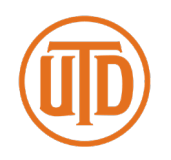

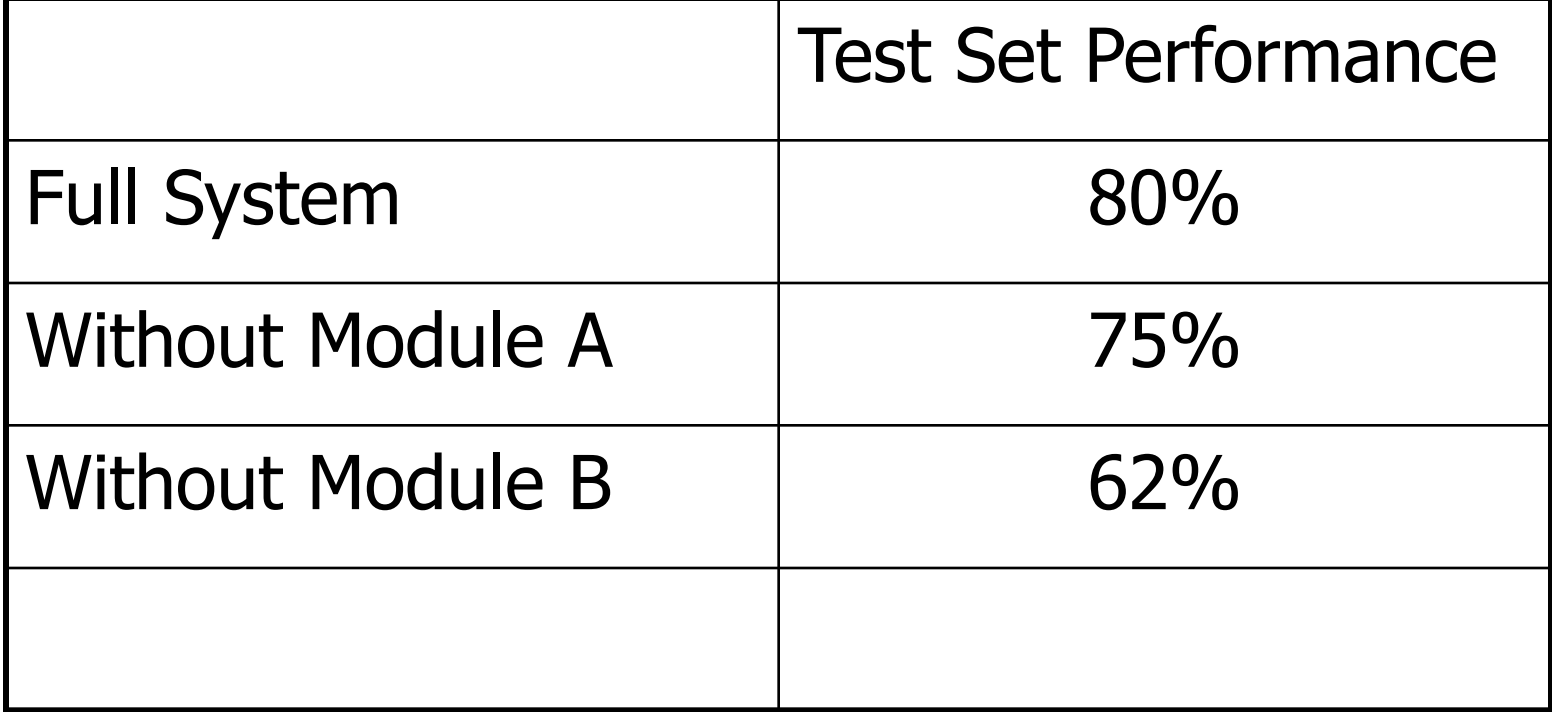

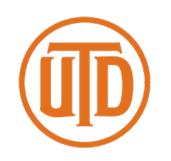

- 1) Start with a dataset of labeled examples
- 2) Randomly partition into *N* groups
- 3a) *N* times, combine *N* -1 groups into a train set
- 3b) Provide training set to learning system
- 3c) Measure accuracy on "left out" group (the test set)

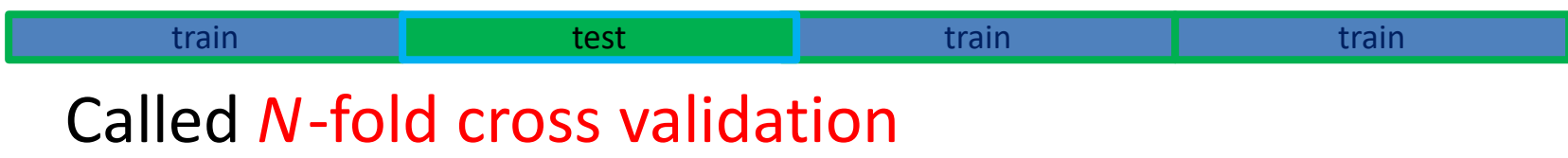

### Validation Sets

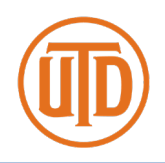

- Often, an ML system has to choose when to stop learning, select among alternative answers, etc.
- One wants the model that produces the highest accuracy on **future** examples ("overfitting avoidance")
- It is a **"cheat"** to look at the **test** set while still learning
- Better method
	- Set aside part of the training set
	- Measure performance on this validation data to estimate future performance for a given set of hyperparameters
	- Use best hyperparameter settings, train with **all** training data (except **test** set) to estimate future performance on **new** examples

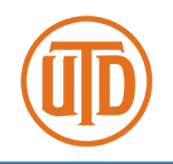

collection of classified examples

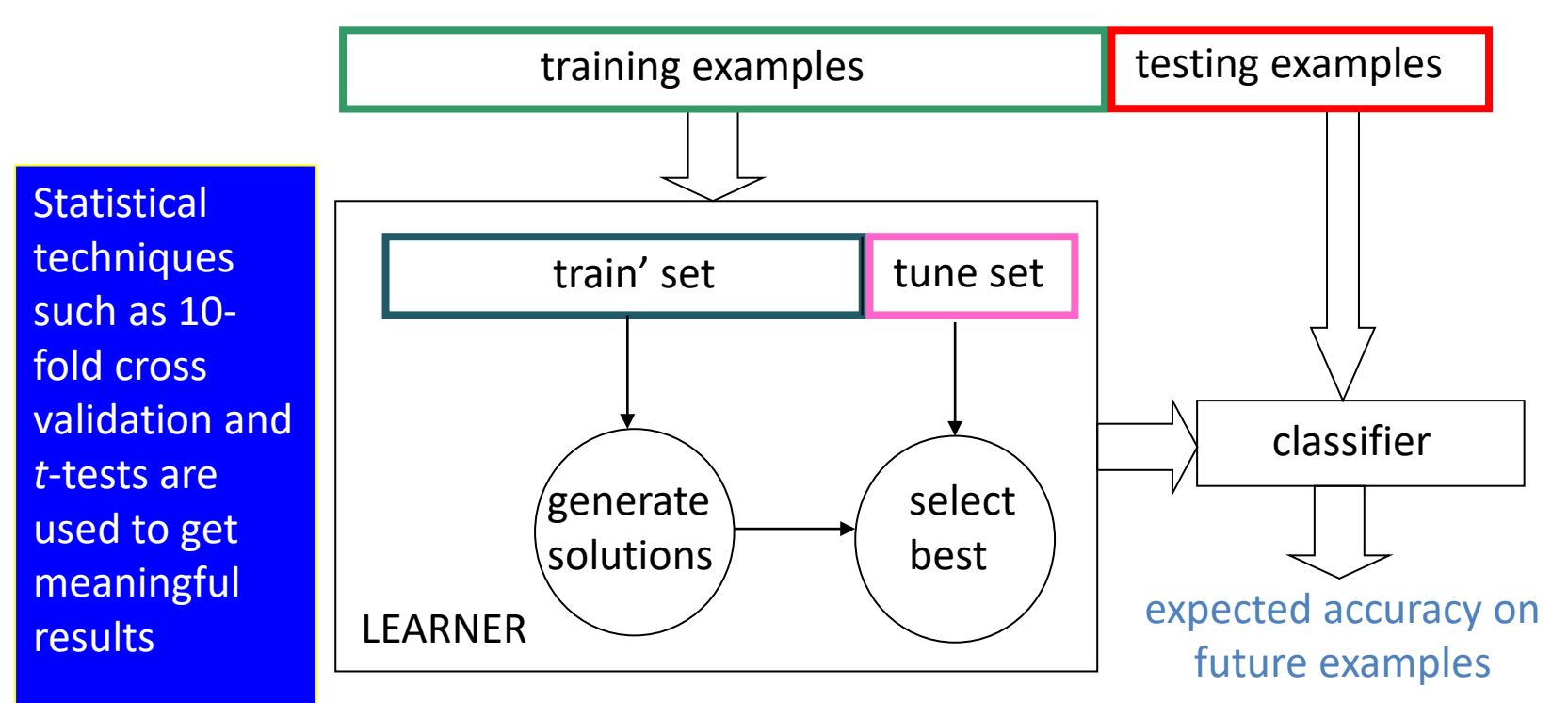

# Multiple Tuning sets

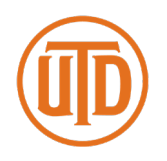

- Using a **single** tuning set can be unreliable predictor, plus some data "wasted"
	- 1) For each possible set of hyperparameters
		- a) Divide training data into **train** and **valid.** sets, using *N***-fold cross validation**
		- b) Score this set of hyperparameter values: average **valid.** set accuracy over the *N* folds
	- 2) Use **best** set of hyperparameter settings and **all** (train + valid.) examples
	- 3) Apply resulting model to **test** set

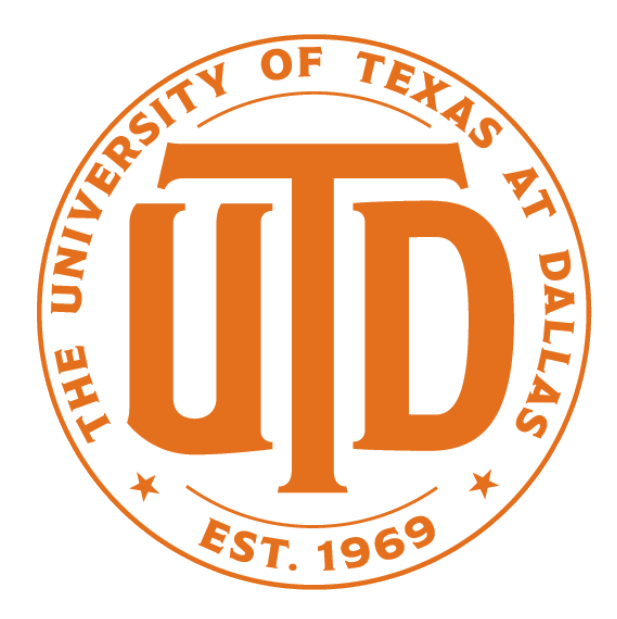

### **EVALUATING ML MODELS**

# Contingency Tables

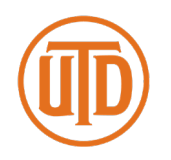

#### (special case of 'confusion matrices')

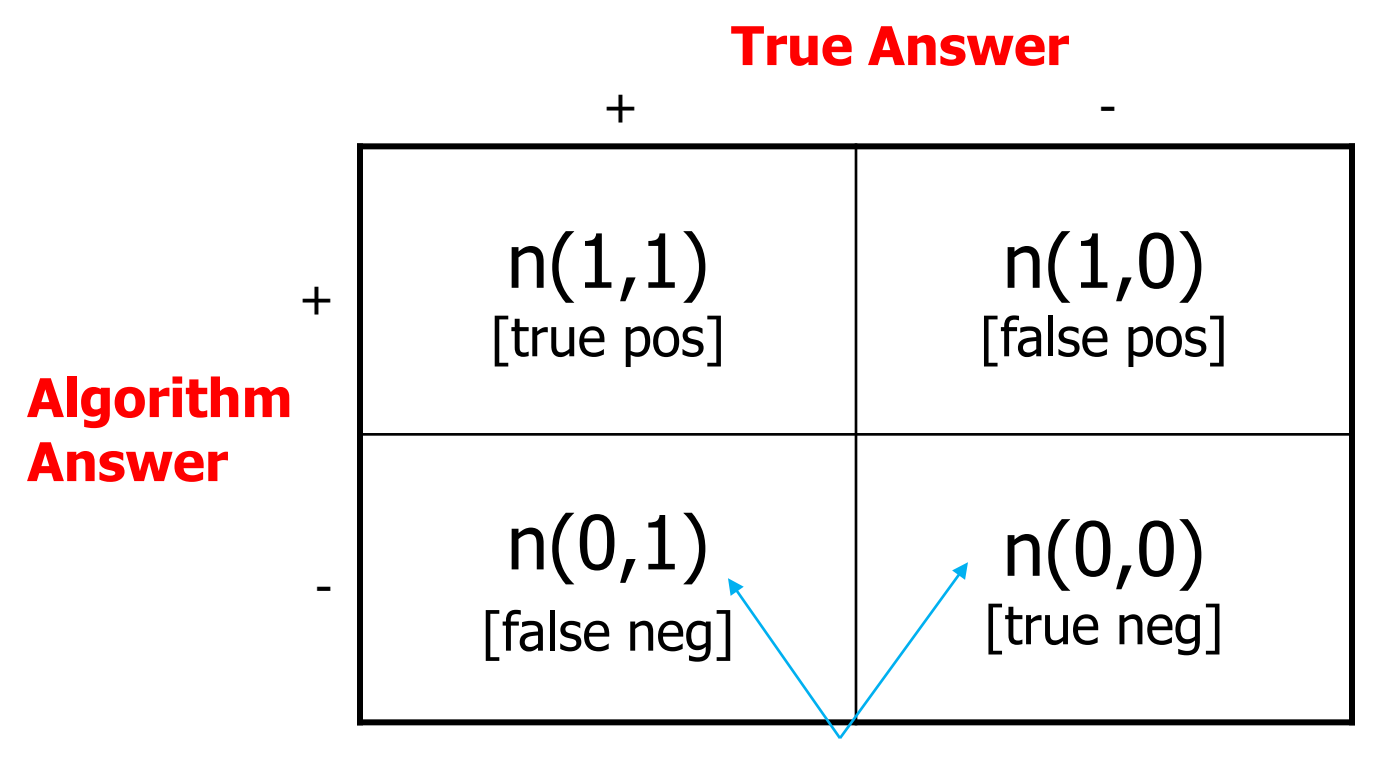

Counts of occurrences

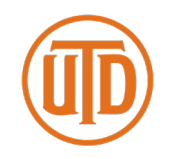

(TPR)  $=$  correctly categorized  $+$ 's / total positives

**True Positive Rate**  $= n(1,1) / (n(1,1) + n(0,1))$ 

- **False Positive Rate**  $= n(1,0) / (n(1,0) + n(0,0))$
- 

 $\sim$  P(algo outputs + | + is correct)

- (FPR)  $=$  incorrectly categorized  $-$ 's / total neg's
	- $\sim$  P(algo outputs + | is correct)

Can similarly define False Negative Rate and True Negative Rate

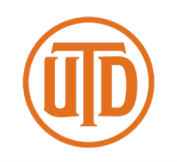

- ROC: *Receiver Operating Characteristics*
- Started for radar research during WWII
- Judging algorithms on accuracy alone may not be good enough when **getting a positive wrong** costs more than **getting a negative wrong** (or vice versa)
	- e.g., medical tests for serious diseases
	- e.g., a movie-recommender system

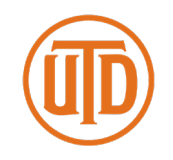

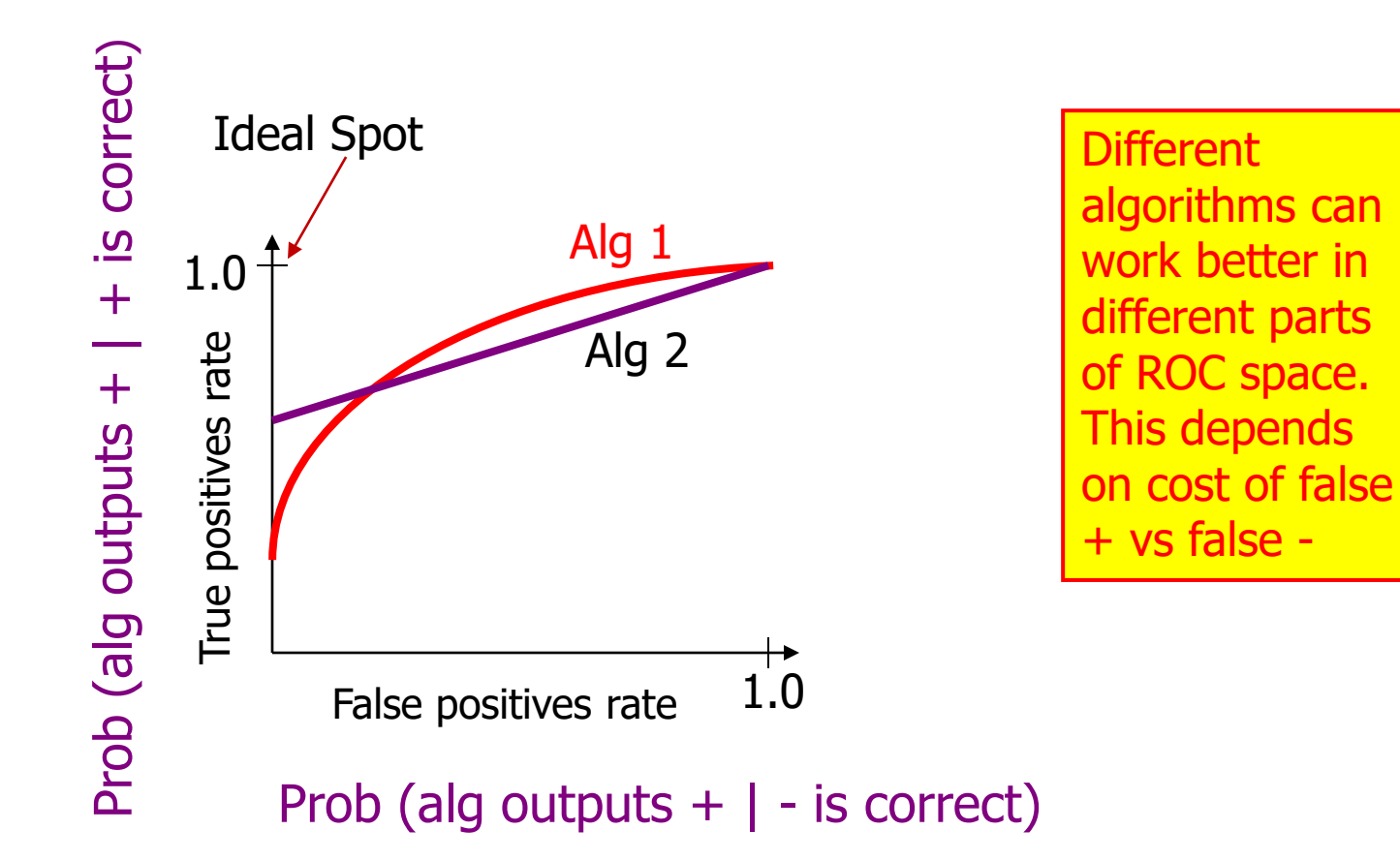

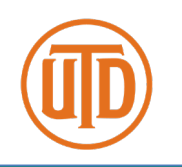

#### **The Standard Approach:**

- You need an ML algorithm that outputs NUMERIC results such as prob(example is +)
- You can use ensemble methods to get this from a model that only provides Boolean outputs
	- e.g., have 100 models vote & count votes

Step 1: Sort predictions on test set

Step 2: Locate a *threshold* between examples with opposite categories

Step 3: Compute TPR & FPR for each threshold of Step 2

Step 4: Connect the dots

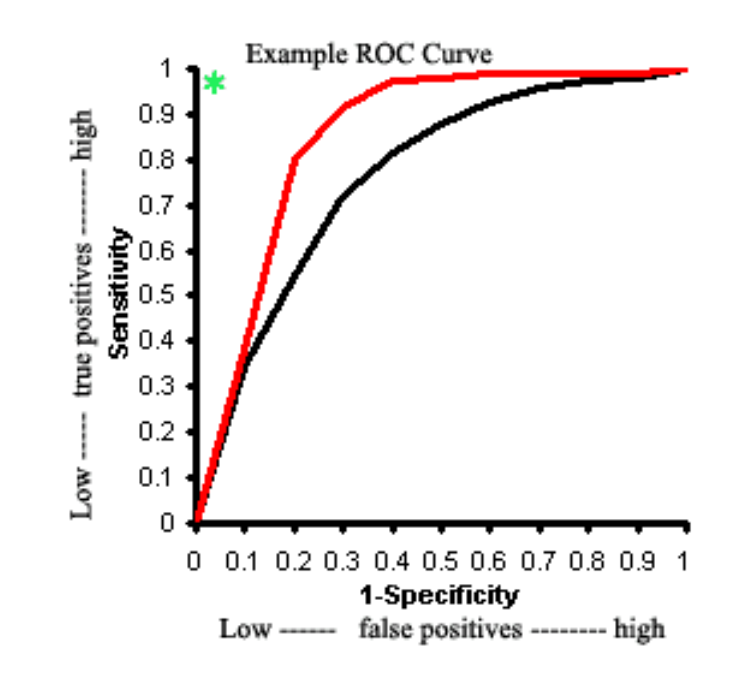

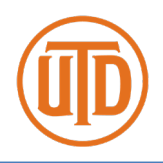

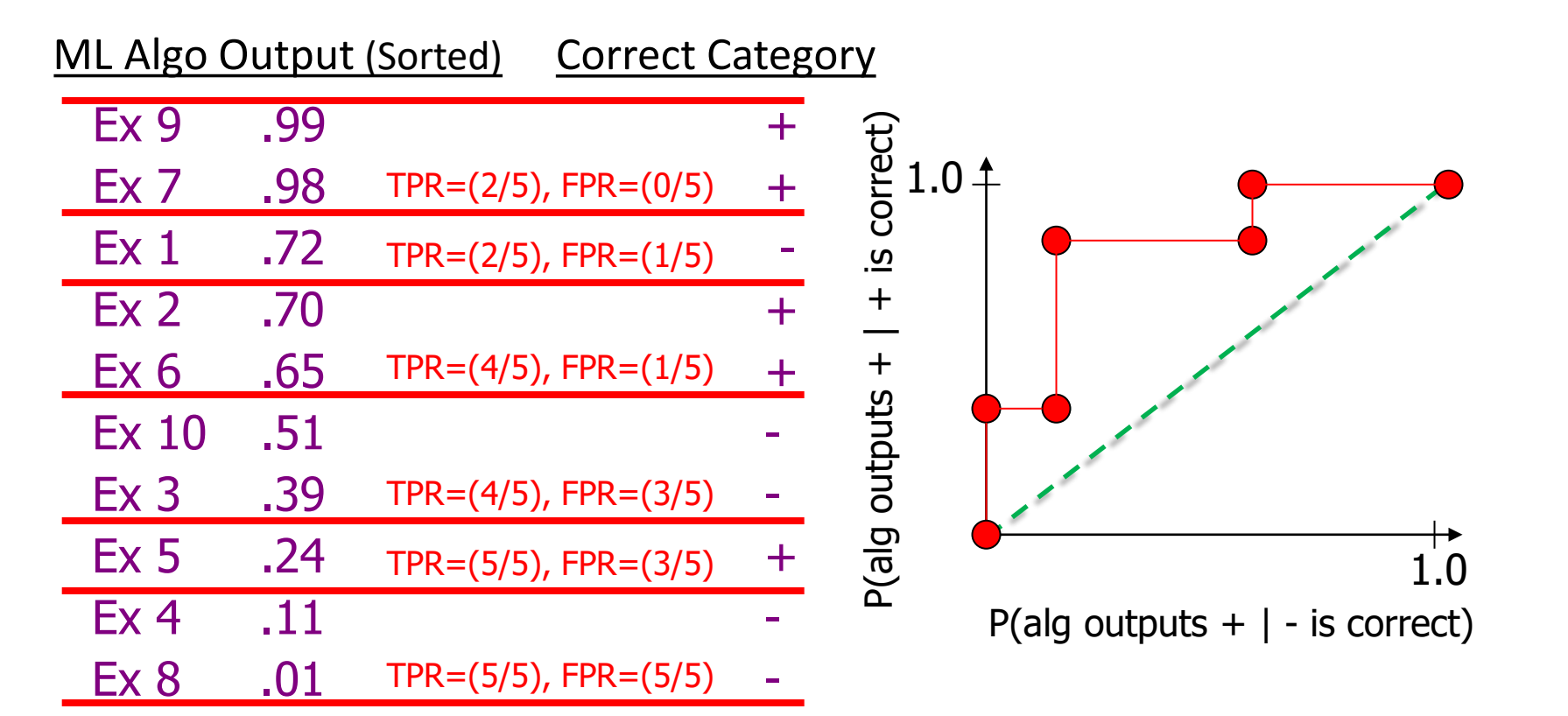

Algorithm predicts + if its output is  $\geq 0$ 

# Area Under ROC Curve

- A common metric for experiments is to numerically integrate the ROC Curve
	- Usually called AUC
	- Probability that ML alg. will "rank" a randomly chosen positive instance higher than a randomly chosen negative one
		- Given a randomly selected positive example and a randomly selected negative example, AUC is the probability that the classifier will be able to distinguish them
	- Can summarize the curve **too much** in practice

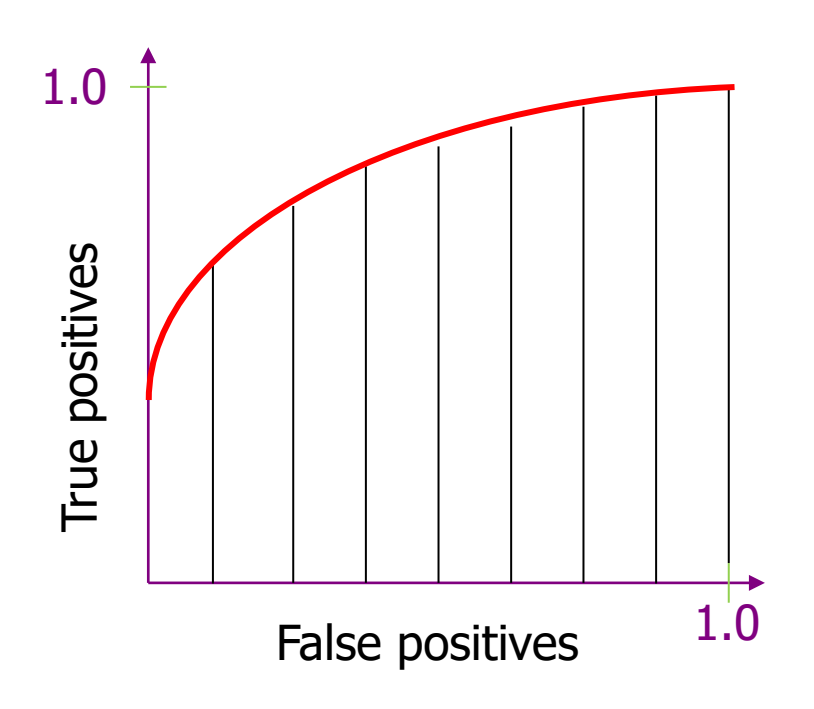

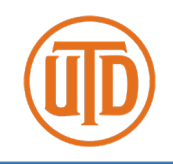

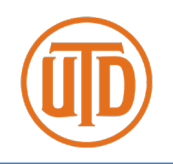

- One strength of ROC curves is that they are a good way to deal with skewed data  $(|+| \gg |-|)$  since the axes are fractions (rates) independent of the # of examples
- You must be careful though!
	- Low FPR \* (many negative ex) = sizable number of FP
	- Possibly more than # of TP

## Precision vs. Recall

- Think about search engines...
- **Precision** = (# of relevant items retrieved) / (total # of items retrieved)  $= n(1,1) / ( n(1,1) + n(1,0) )$
- **Recall** = (# of relevant items retrieved) / (# of relevant items that exist)  $= n(1,1) / ( n(1,1) + n(0,1) )$  $=$  TPR
- Notice that  $n(0,0)$  is not used in either formula Therefore you get no credit for filtering out *irrelevant items*

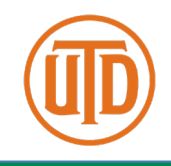

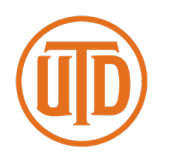

You can get very different visual results on the same data!

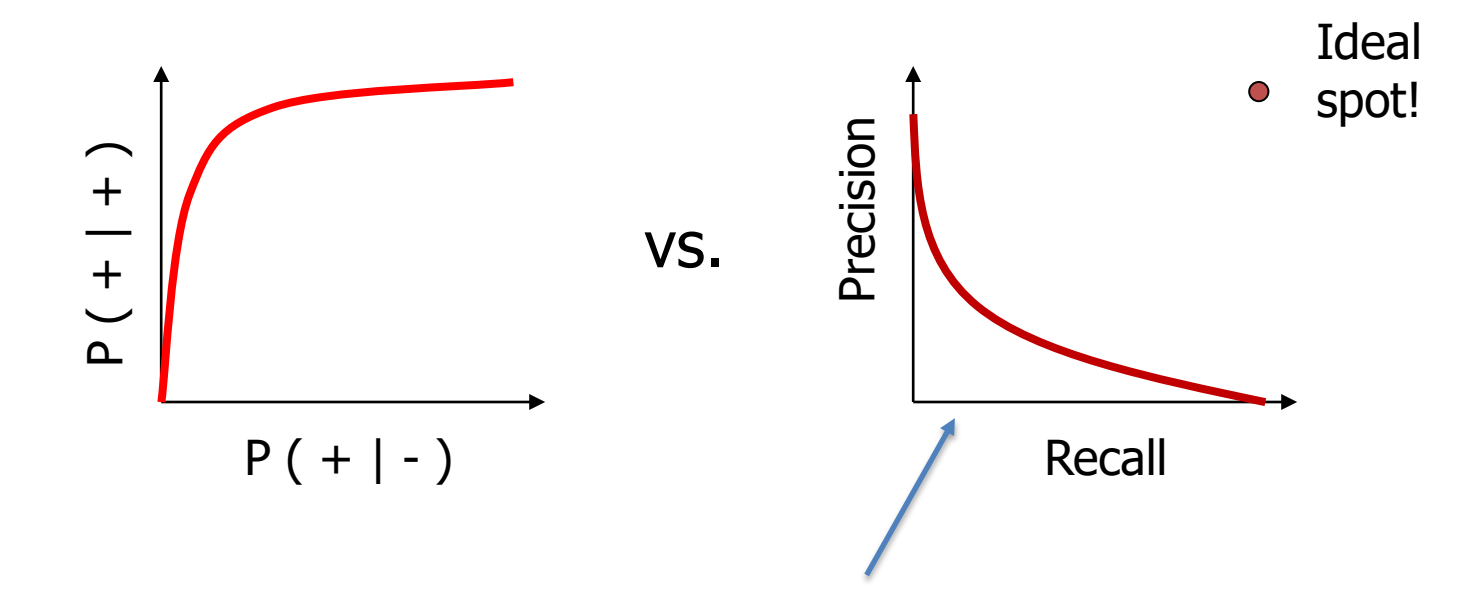

Produced by varying threshold for positive identification, e.g., say 1 if  $p(1|x) > .5$  in logisitic regression

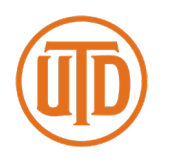

You can get very different visual results on the same data!

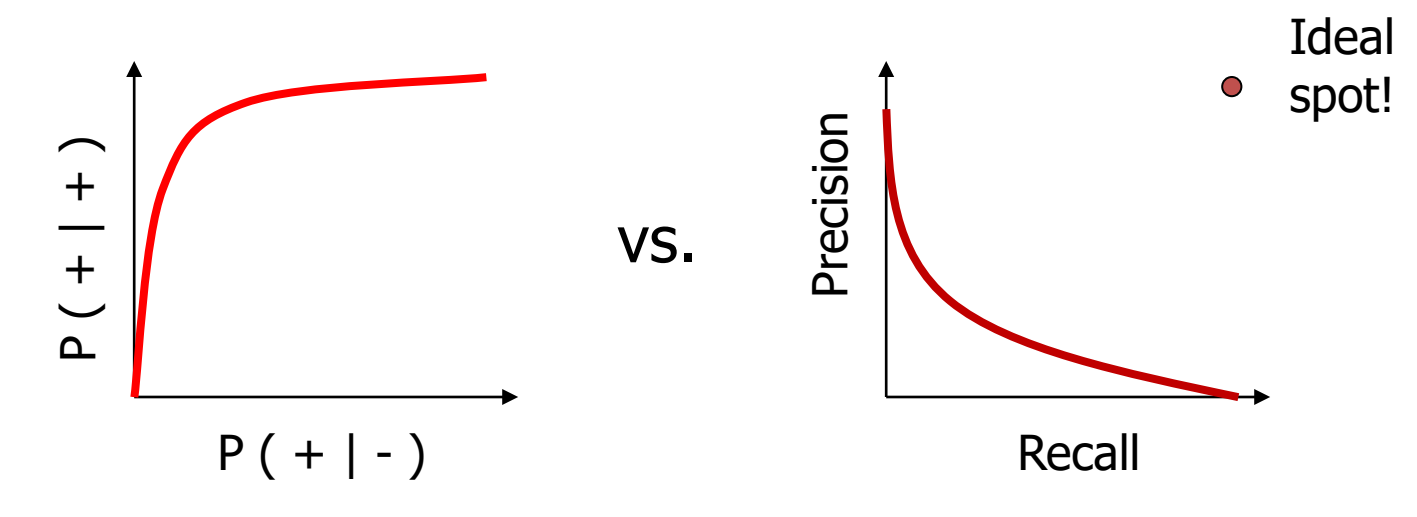

The reason for this is that there may be lots of  $-$  ex's (e.g., might need to include 100 neg's to get 1 more pos)

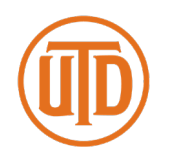

- In most learning algorithms, we can specify a threshold for making a rejection decision
	- Probabilistic classifiers: adjust cost of rejecting versus cost of FP and FN
	- Decision-boundary method: if a test point x is within  $\theta$  of the decision boundary, then reject
		- Equivalent to requiring that the "activation" of the best class is larger than the second-best class by at least  $\theta$

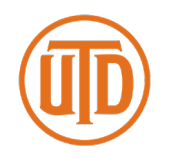

• Vary θ and plot fraction correct versus fraction rejected

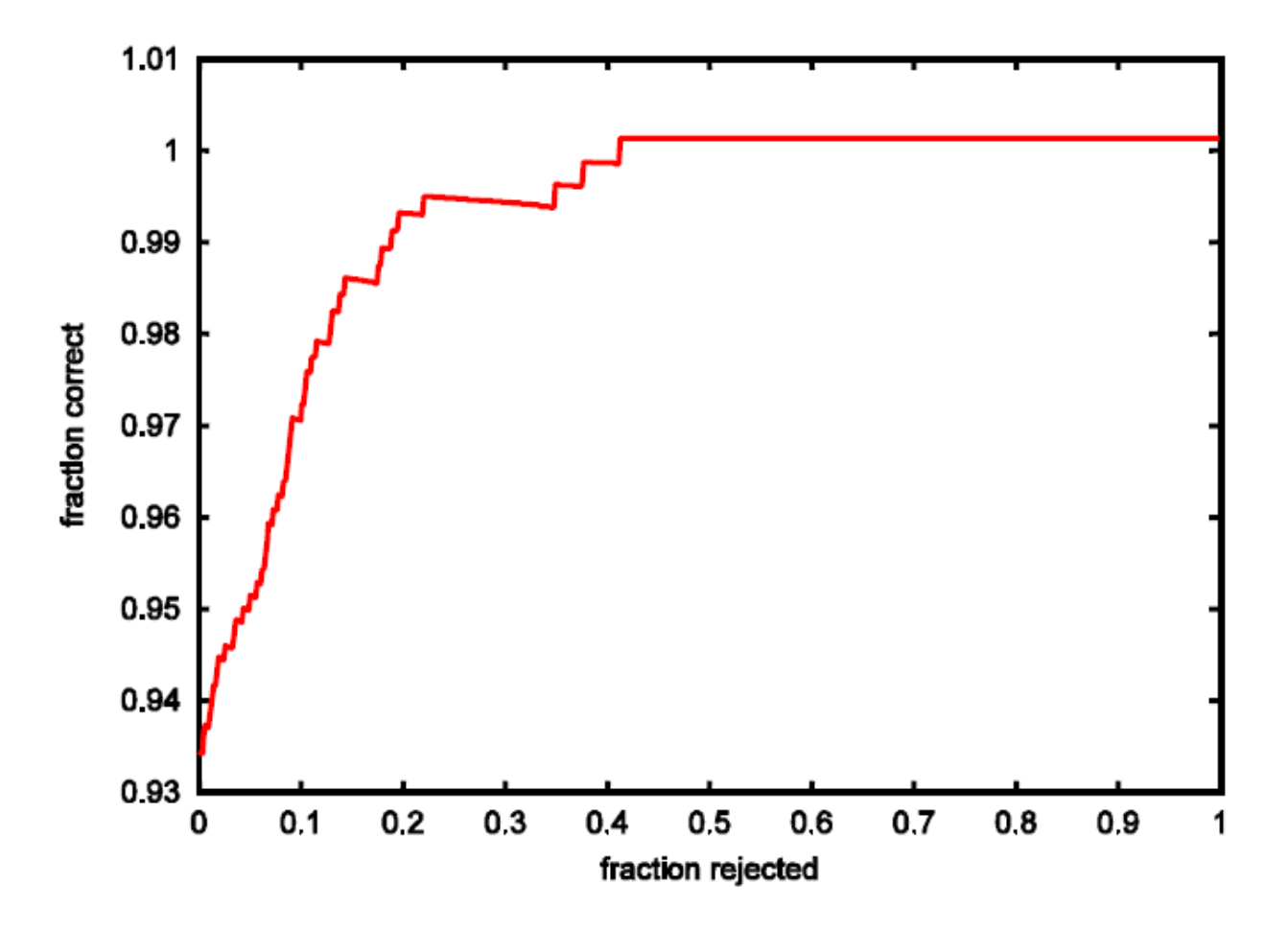

## The F1 Measure

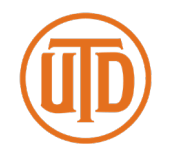

Figure of merit that combines precision and recall

$$
F_1 = 2 \cdot \frac{P \cdot R}{P + R}
$$

where  $P =$  precision;  $R =$  recall. This is twice the harmonic mean of  $P$  and  $R$ .

• We can plot  $F1$  as a function of the classification threshold  $\theta$